# More Branch and Bound Algorithms

Algorithmic Problems Around the Web  $#3$ 

Yury Lifshits <http://yury.name>

CalTech, Fall'07, CS101.2, <http://yury.name/algoweb.html>

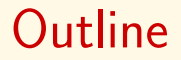

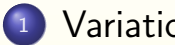

<sup>1</sup> [Variations of Metric Trees](#page-4-0)

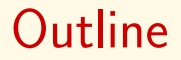

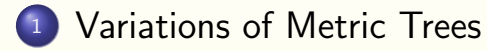

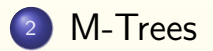

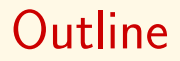

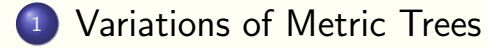

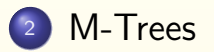

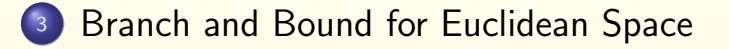

## <span id="page-4-0"></span>Part I

# Variations of Metric Trees

# Branch and Bound: Range Search

**Task:** find all  $i$   $d(p_i, q) \leq r$ :

- <sup>1</sup> Make a depth-first traversal of search hierarchy
- 2 At every node compute the lower bound for its subtree
- <sup>3</sup> Prune branches with lower bounds above r

 $(p_1, p_2, p_3, p_4, p_5)$  $(p_1, p_2, p_3)$   $(p_4, p_5)$  $(p_1, p_3)$   $p_2$   $p_4$   $p_5$  $p'_3$   $p'_1$ 

# Vantage-Point Partitioning

### Uhlmann'91, Yianilos'93:

- $\bullet$  Choose some object p in database (called pivot)
- 2 Choose partitioning radius  $r_p$
- $\textsf{s}$  ) Put all  $p_i$  such that  $d(p_i, p) \leq r$  into "inner" part, others to the "outer" part
- **4** Recursively repeat

# Vantage-Point Partitioning

### Uhlmann'91, Yianilos'93:

- $\bullet$  Choose some object p in database (called pivot)
- 2 Choose partitioning radius  $r_p$
- $\textsf{s}$  ) Put all  $p_i$  such that  $d(p_i, p) \leq r$  into "inner" part, others to the "outer" part

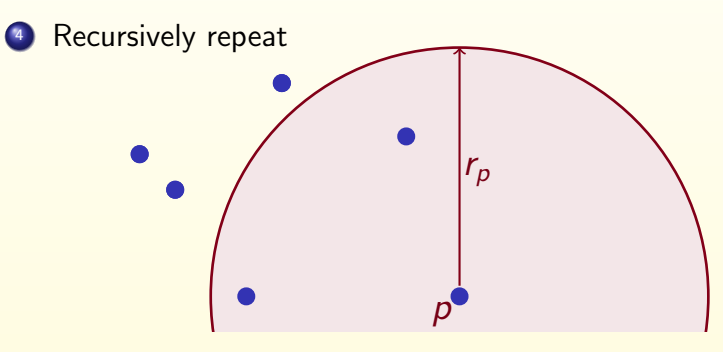

# Variations of Vantage-Point Trees

- **Burkhard-Keller tree:** pivot used to divide the space into *m* rings Burkhard&Keller'73
- **MVP-tree:** use the same pivot for different nodes in one level Bozkaya&Ozsoyoglu'97
- Post-office tree: use  $r_p + \delta$  for inner branch,  $r_p - \delta$  for outer branch McNutt'72

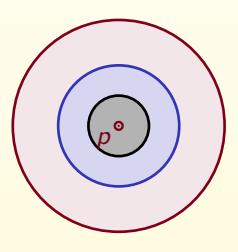

# Variations of Vantage-Point Trees

- **Burkhard-Keller tree:** pivot used to divide the space into *m* rings Burkhard&Keller'73
- **MVP-tree:** use the same pivot for different nodes in one level Bozkaya&Ozsoyoglu'97
- Post-office tree: use  $r_p + \delta$  for inner branch,  $r_p - \delta$  for outer branch McNutt'72

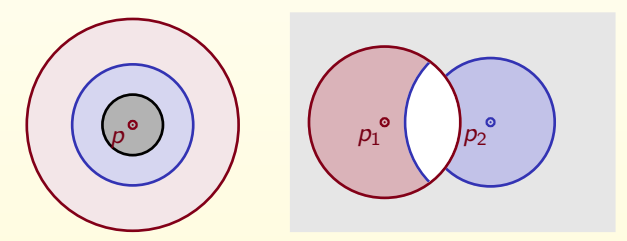

# Variations of Vantage-Point Trees

- **Burkhard-Keller tree:** pivot used to divide the space into *m* rings Burkhard&Keller'73
- **MVP-tree:** use the same pivot for different nodes in one level Bozkaya&Ozsoyoglu'97
- Post-office tree: use  $r_p + \delta$  for inner branch,  $r_p - \delta$  for outer branch McNutt'72

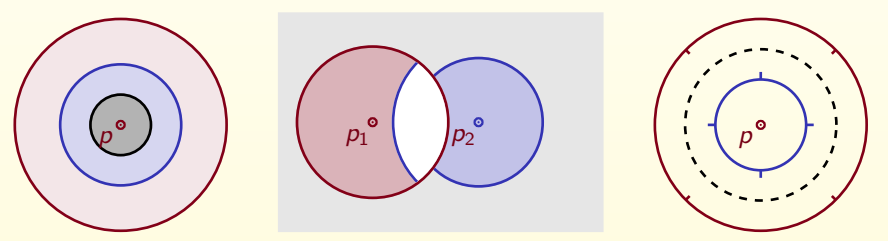

# Generalized Hyperplane Tree

Partitioning technique (Uhlmann'91):

- Pick two objects (called pivots)  $p_1$  and  $p_2$
- Put all objects that are closer to  $p_1$  than to  $p_2$  to the left branch, others to the right branch
- **•** Recursively repeat

# Generalized Hyperplane Tree

Partitioning technique (Uhlmann'91):

- Pick two objects (called pivots)  $p_1$  and  $p_2$
- Put all objects that are closer to  $p_1$  than to  $p_2$  to the left branch, others to the right branch
- **•** Recursively repeat

# Generalized Hyperplane Tree

Partitioning technique (Uhlmann'91):

- Pick two objects (called pivots)  $p_1$  and  $p_2$
- Put all objects that are closer to  $p_1$  than to  $p_2$  to the left branch, others to the right branch
- **•** Recursively repeat

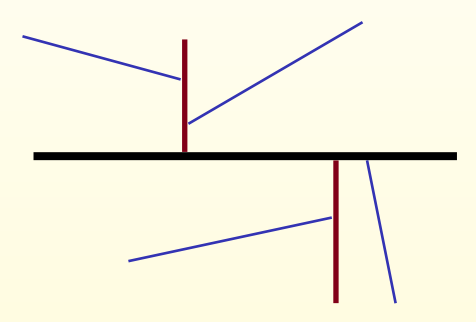

# GH-Tree: Pruning Conditions

For r-range search:

If  $d(q, p_1) > d(q, p_2) + 2r$  prune the left branch If  $d(q, p_1) < d(q, p_2) - 2r$  prune the right branch

For  $|d(q, p_1) - d(q, p_2)| \leq 2r$  we have to inspect both branches

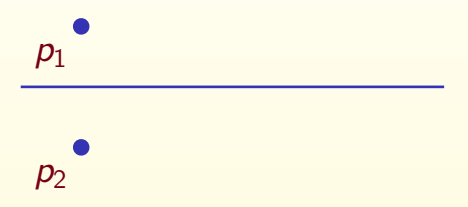

# GH-Tree: Pruning Conditions

For r-range search:

If  $d(q, p_1) > d(q, p_2) + 2r$  prune the left branch If  $d(q, p_1) < d(q, p_2) - 2r$  prune the right branch

For  $|d(q, p_1) - d(q, p_2)| \leq 2r$  we have to inspect both branches

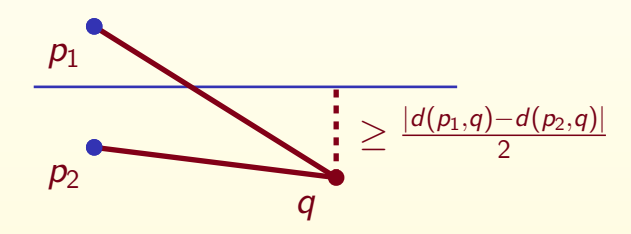

## Bisector trees

Let's keep the covering radius for  $p_1$  and left branch, for  $p_2$  and right branch: useful information for stronger pruning conditions

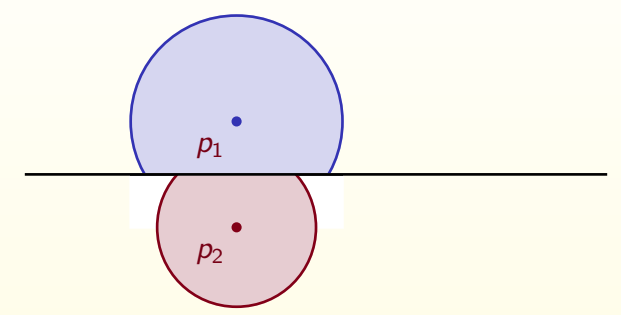

## Bisector trees

Let's keep the covering radius for  $p_1$  and left branch, for  $p_2$  and right branch: useful information for stronger pruning conditions

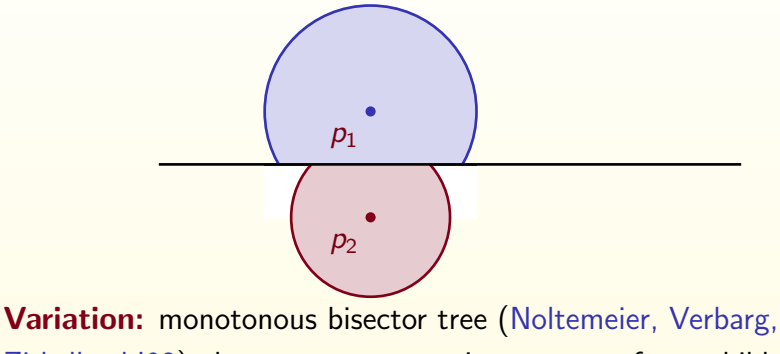

Zirkelbach'92) always uses parent pivot as one of two children pivots

## Bisector trees

Let's keep the covering radius for  $p_1$  and left branch, for  $p_2$  and right branch: useful information for stronger pruning conditions

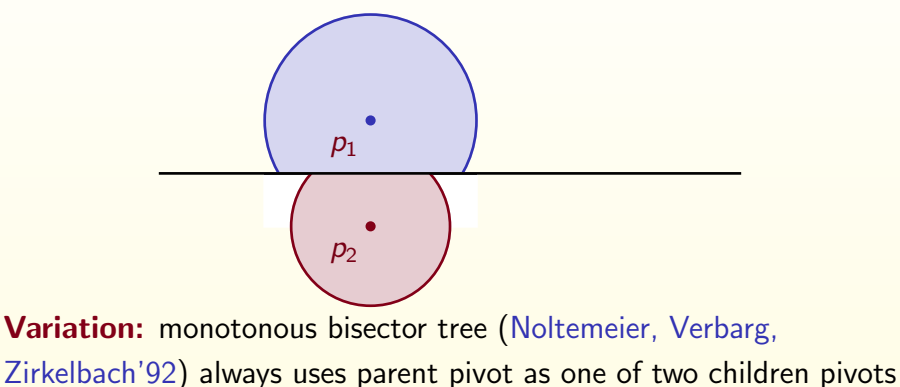

**Exercise:** prove that covering radii are monotonically decrease in mb-trees

### 10 / 19

## Geometric Near-Neighbor Access Tree

Brin'95:

- $\bullet$  Use *m* pivots
- $\bullet$  Branch *i* consists of objects for which  $\rho_i$  is the closest pivot
- **•** Stores minimal and maximal distances from pivots to all "brother"-branches

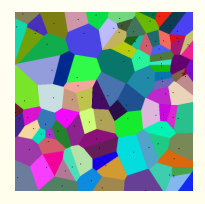

# Part II

## <span id="page-20-0"></span>M-trees

Ciaccia, Patella, Zezula'97:

- All database objects are stored in leaf nodes (buckets of fixed size)
- Every internal nodes has associated pivot, covering radius and legal range for number of children (e.g. 2-3)
- Usual depth-first or best-first search

Ciaccia, Patella, Zezula'97:

- All database objects are stored in leaf nodes (buckets of fixed size)
- Every internal nodes has associated pivot, covering radius and legal range for number of children (e.g. 2-3)
- Usual depth-first or best-first search

Special algorithms for insertions and deletions a-la B-tree

All insertions happen at the leaf nodes:

**1** Choose the leaf node using "minimal expansion of covering radius" principle

- **1** Choose the leaf node using "minimal expansion of covering radius" principle
- 2 If the leaf node contains fewer than the maximum legal number of elements, there is room for one more. Insert; update all covering radii

- **1** Choose the leaf node using "minimal expansion of covering radius" principle
- 2 If the leaf node contains fewer than the maximum legal number of elements, there is room for one more. Insert; update all covering radii
- <sup>3</sup> Otherwise the leaf node is split into two nodes

- **1** Choose the leaf node using "minimal expansion of covering radius" principle
- 2 If the leaf node contains fewer than the maximum legal number of elements, there is room for one more. Insert; update all covering radii
- <sup>3</sup> Otherwise the leaf node is split into two nodes
	- **1** Use two pivots generalized hyperplane partitioning

- **1** Choose the leaf node using "minimal expansion of covering radius" principle
- 2 If the leaf node contains fewer than the maximum legal number of elements, there is room for one more. Insert; update all covering radii
- <sup>3</sup> Otherwise the leaf node is split into two nodes
	- **1** Use two pivots generalized hyperplane partitioning
	- 2 Both pivots are added to the node's parent, which may cause it to be split, and so on

# <span id="page-28-0"></span>Part III k-d Trees, R-trees

# Advantages of Euclidean Space

- Rich mathematical formalisms for defining a boundary of any set Examples: rectangles, hyperplanes, polynomial curves
- **Easy computation of lower bound on distance** between query point and any set boundary
- **Easy definable mappings to smaller spaces**

## **Preprocessing:** Bentley, 1975

Top-down partitioning On level *I*: split the current set by hyperplane orthogonal to  $l$  mod  $k$  axis

## **Preprocessing:** Bentley, 1975

Top-down partitioning On level *l*: split the current set by hyperplane orthogonal to  $l$  mod  $k$  axis

## Query processing:

## **Preprocessing:** Bentley, 1975

Top-down partitioning On level *l*: split the current set by hyperplane orthogonal to  $l$  mod  $k$  axis

## Query processing:

## **Preprocessing:** Bentley, 1975

Top-down partitioning On level *I*: split the current set by hyperplane orthogonal to  $l$  mod  $k$  axis

## Query processing:

## **Preprocessing:** Bentley, 1975

Top-down partitioning On level *I*: split the current set by hyperplane orthogonal to  $l$  mod  $k$  axis

## Query processing:

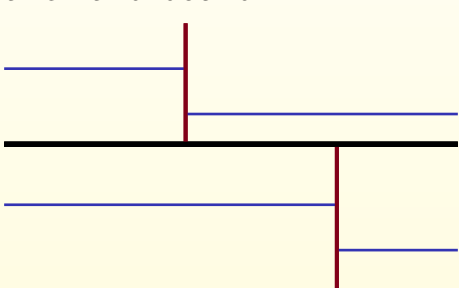

## Preprocessing: Guttman, 1984

Bottom-up partitioning Keep bounding rectangles Every time: merge current rectangles and compute bounding rectangle for every group

## **Preprocessing:** Guttman, 1984

Bottom-up partitioning Keep bounding rectangles Every time: merge current rectangles and compute bounding rectangle for every group

### Query processing:

## **Preprocessing:** Guttman, 1984

Bottom-up partitioning Keep bounding rectangles Every time: merge current rectangles and compute bounding rectangle for every group

## Query processing:

Standard branch and bound

## **Preprocessing:** Guttman, 1984

Bottom-up partitioning Keep bounding rectangles Every time: merge current rectangles and compute bounding rectangle for every group

## Query processing:

Standard branch and bound

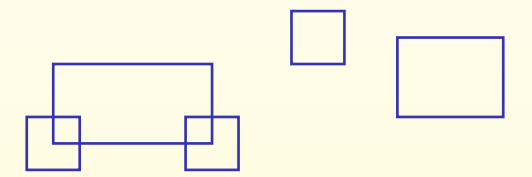

## **Preprocessing:** Guttman, 1984

Bottom-up partitioning Keep bounding rectangles Every time: merge current rectangles and compute bounding rectangle for every group

## Query processing:

Standard branch and bound

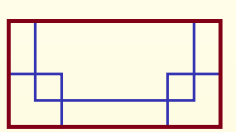

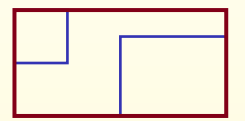

## **Preprocessing:** Guttman, 1984

Bottom-up partitioning Keep bounding rectangles Every time: merge current rectangles and compute bounding rectangle for every group

## Query processing:

Standard branch and bound

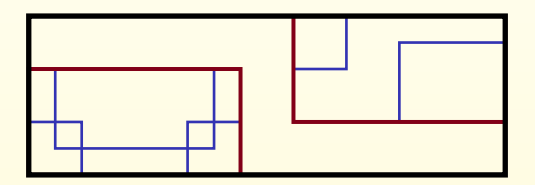

## Thanks for your attention! Questions?

## References

Course homepage <http://yury.name/algoweb.html>

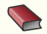

P. Zezula, G. Amato, V. Dohnal, M. Batko Similarity Search: The Metric Space Approach. Springer, 2006. <http://www.nmis.isti.cnr.it/amato/similarity-search-book/>

F

E. Chávez, G. Navarro, R. Baeza-Yates, J. L. Marroquín Searching in Metric Spaces. ACM Computing Surveys, 2001. <http://www.cs.ust.hk/~leichen/courses/comp630j/readings/acm-survey/searchinmetric.pdf>

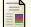

G.R. Hjaltason, H. Samet

Index-driven similarity search in metric spaces. ACM Transactions on Database Systems, 2003 [http://www.cs.utexas.edu/~abhinay/ee382v/Project/Papers/ft](http://www.cs.utexas.edu/~abhinay/ee382v/Project/Papers/ft_gateway.cfm.pdf)\_gateway.cfm.pdf